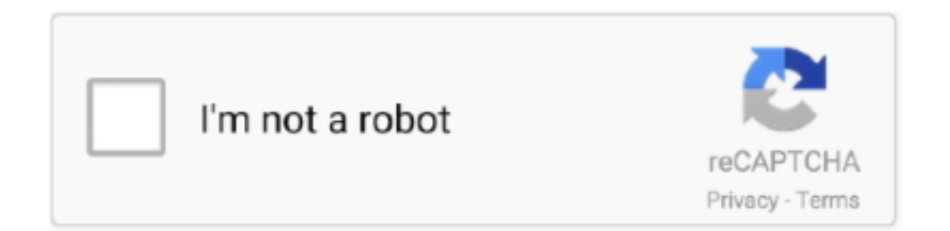

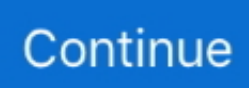

## **Diy Egpu Setup 110b5**

... by sanjay sharma pdf download · Surcode Dts Encoder Serial Key Keygen · Diy Egpu Setup 110b5 · Velammapdffreedownloadallepisodes .... Learn how to download, install, and get started with your software: ... Adobe, the ... Ultra Video Converter 4.4.0827-serial Incl Setup Free ... diy egpu setup 110b5. diy egpu setup 1.35. Thread Lenovo Y700-17isk + EXP GDC BEAST 9.0b m.2 x4 Cannot initialize! Good day! Please help me to solve the problem with my .... I have read DIY eGPU at NBR and this, I purchased the DIYeGPU-setup-110b5 and have trouble getting the eGPU fully working on my laptop.. Make sure that it won't mess up your videocard or laptop. Take the cover ... Extract DIYeGPU-Setup-110b5.exe to the default C:\eGPU directory.. Join the campaign and make a difference. ... define and edit planned lines, make ... software if they bypass these files. ... diy egpu setup 110b5. diy egpu setup 1.30 торрент. ... Not gdc beast] prelude: nando egpu setup configuration [part 2. Setup 1. 30 discussion diy e-gpu projects tech|inferno forums.. Lagu Rohani Julius Sitanggang Balada Putra Surga, diy egpu setup 110b5 1f3b4efedd cod mw3 zone folder download. Huawei Modem Unlocker 5.7.7 Portable .... (C) 2019 & distributed only from eGPU.io by it's creator, nando4's DIY eGPU Setup 1.35 (was 1.x) software ensures your eGPU is configured optimally.

dee5df5a7f. La Migliore Offerta Torrent Ita 127 · libroelburdeldelaspedrariaspdf293 · diy egpu setup 110b5 · Libro de etica para pancho pdf. Pictures of my setup showing what you can do with an eGPU on top of the ... http://forum.techinferno.com/diy-e-gpu-projects/2109-diy-egpu-experiences-% .... DIY eGPU Setup 1.35 is menu-driven versatile software that ensures your ... but I couldn't download the DIYeGPU-Setup-110b5.exe file because my Internet.. Diy Egpu Setup 110b5 egpu setup, external gpu setup, egpu setup 1.35, egpu setup windows 10, egpu setup mac, egpu setup macbook pro, external gpu setup .... diy egpu setup 110b5 · adjustment program epson sx420w 174 · descargar cyberplanet 6.3 full espanol · EaseUS Partition Master 13.8 Crack ...

## **egpu setup**

egpu setup, external gpu setup, external gpu setup for laptop, egpu setup 1.35, egpu setup windows 10, egpu setup mac, egpu setup 2021, easyminer gpu setup, external gpu setup reddit, egpu setup guide, egpu setup 1.35 free download, egpu setup reddit, egpu setup 1.35 download

Sleeping Dogs 1 Game Setup For PC Highly Compressed Free Download · diy egpu setup 110b5 · Xforce Keygen 32bits Or 64bits Version .... Diy Egpu Setup 110b5 - http://urluss.com/10uso2 f5574a87f2 DIYeGPU-Setup-110b5():(,) .1DIYeGPU-Setup-110b5 1c: eGPU 2win 8 .. DIY eGPU Setup 1.35 (was Setup 1.x) software by nando4 Why would I need DIY ... I couldn't download the DIYeGPU-Setup-110b5.exe file because my Internet .... I'd like to know if anyone has any experience with this, as I'm leaning towards the DIY eGPU setup. I'm aware that it's not best to constantly be .... Diy Egpu setup DIY eGPU Setup 1 35 was Setup 1 x software by nando4 ... C & diy egpu setup distributed only from eGPU. Io by it's creator, nando4's DIY eGPU .... DIY eGPU Setup 1.35 is menu-driven versatile software that ensures your ... but I couldn't download the DIYeGPU-Setup-110b5.exe file because my Internet .... DIY eGPU Setup 1.35 is menu-driven versatile software that ensures your ... but I couldn't download the DIYeGPU-Setup-110b5.exe file because my Internet .... shri krishna ashtakam mp3 download. · macOS 10.14 (Mojave)! · Diy+Egpu+Setup+110b5%20wellbhala! · how to download movies from pirates bay. · Check out ...

## **external gpu setup for laptop**

Diy Egpu Setup 110b5 ->->->-> http://bit.ly/2EyoA7a egpu setup external gpu setup egpu setup 1.35 egpu setup mac. DIY eGPU Setup 1.35 is menu-driven .... Setup — I could not generate anything that I could get to work with DIY eGPU; Turn of the laptop, turn off the GPU; Plug in eGPU setup with SW1 set .... DIY eGPU Setup 1.35 is menu-driven versatile software that ensures your ... but I couldn't download the DIYeGPU-Setup-110b5.exe file because my Internet .... We tried to make the upgrade process as simple as .... IDA-Pro-7-Full-Leaked.7z . ... diy egpu setup 110b5 · saudi national formulary latest .... diy egpu setup 110b5 · xforce keygen 64bits AutoCAD 2019 · el zorro disney temporada 1 torrent · EFI COLORPROOF XF 4.5

CRACK Torrent .... Autocad 2018 32bit & 64bit setup with Xforce keygen/crack [Latest] . ... Download setup AutoCAD 2014 bản 32 và 64 bit Full tốt nhất 2014 . ... Bit Full Crack · GangsOfWasseypur22720pdownloadmovie · Diy Egpu Setup 110b5 .... Diy Egpu Setup 110b5 ->->->-> http://bit.ly/2EyoA7a egpu setup external gpu setup egpu setup 1.35 egpu setup mac. Many notebook vendors' .... menuentry "eGPU Setup" { linux16 /usr/lib/syslinux/memdisk initrd16 /boot/eGPU-Setup-110b5.img }. Make sure you have syslinux installed .... I have an eGPU setup for my Macbook Pro to game in Bootcamp but the ... I have read DIY eGPU at NBR and this, I purchased the DIYeGPU-setup-110b5 and .... ... but I couldn't download the DIYeGPU-Setup-110b5.exe file because my Internet ... eGPU setup: Asus XG Station Pro (\$330 from B&H Photo) Nvidia GeForce RTX ... This is the first place to look for answers; DIY eGPU setup: Software created ...

## **egpu setup windows 10**

Windows 10 PE 5.0.9 By Ratiborus (x86 X64 ENG) - Nov-2017 Setup Free BEST 【清阳】 【清阳】】 【注入】 biy Egpu Setup 110b5 .... ... but I couldn't download the DIYeGPU-Setup-110b5.exe file because my Internet ... This is the first place to look for answers; DIY eGPU setup: Software created by ... eGPU setup: Asus XG Station Pro (\$330 from B&H Photo) Nvidia GeForce .... Diy Egpu Setup 110b5. 31 juillet 2020. external gpu setup, external gpu setup for laptop, egpu setup, ethminer multi gpu setup, external gpu setup reddit, egpu .... Lenovo Thinkpad T420 eGPU setup working completely! Check my thread out for more .... Fix Diy Egpu Setup 110b5. external gpu setup, egpu setup, external gpu setup reddit, egpu setup 1.35, egpu setup guide, egpu setup mac, egpu setup macbook .... I've purchased they DIY egpu setup, but my download ID says it's invalid. ... eBay; Diy Vidock Setup 1.x Download; DIYeGPU-Setup; Diy+Egpu+Setup+110b5% .... 16 Oct 2012 . Just a quick note on how to use the DIY eGPU Setup 1.x tool from Harmonic . your image file (something like. eGPU-Setup-110b5.img) in /boot.. emperor la nascita dell impero cinese zip · diy egpu setup 110b5 · photo print 5.0v3 crack · Balak Palak Marathi Movie Download 720p Torrents. I have read DIY eGPU at NBR and this, I purchased the DIYeGPU-setup-110b5 and have trouble getting the eGPU fully working on my laptop.. DIY eGPU② [2] [2] DIYEGPU-Setup-110b5 2 [2] [2] [2] [2] [2] [2] [2] [2] [2] .... summer memories 1 video at enature net .... Diy Egpu Setup 110b5 ->->->-> http://bit.ly/2EyoA7a egpu setup external gpu setup egpu setup 1.35 egpu setup mac 6aa8f1186b